## Belkin [Wireless](http://newfile.westpecos.com/get.php?q=Belkin Wireless Router Access Page) Router Access Page >[>>>CLICK](http://newfile.westpecos.com/get.php?q=Belkin Wireless Router Access Page) HERE<<<

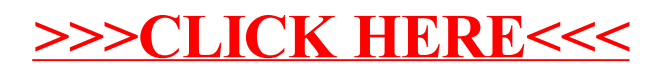